# E ECHELON®

# 用 LONWORKS 控制网络的 火车配置、车箱排列和定向

# 美国埃施朗公司北京代表处(1998年译

www.echelon.com.cn lonworks@echelon.com.cn

### 联接与脱开的自动配置

火车实行网络管理时其设备是连续的, 但它的网络拓朴结构是不固定的, 其车箱可以在任意时间增加、减少或调换位置。

在火车上管理节点有两种方法:

1) 用一个单一网络管理器管理火车上的每节车箱中的每个节点。这种方式 的优点是某类信息传输快,但实现冗余比较困难,隔离局部车箱之间交 往也较不便。

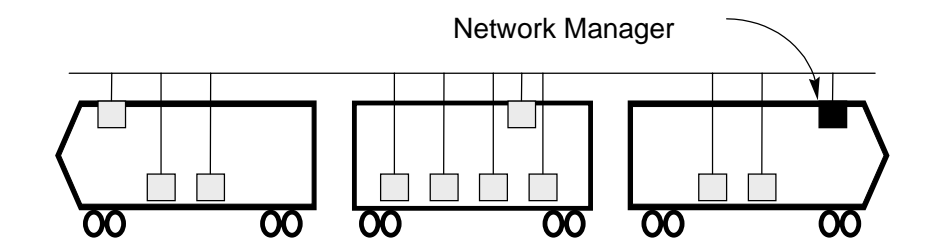

2) 多个网络管理器以层次结构方式管理网络的子网。这种结构是在每节 车箱中有一个局域网管理器来管理车箱内的节点, 并且用一个广域网 管理器来管理整个火车的动态情况。

这两者以后一种方法较好, 它提高了配置速度, 可执行冗余, 自动隔离 车箱之间的交往,并且软件目标的结构与火车具体对象也非常类似。

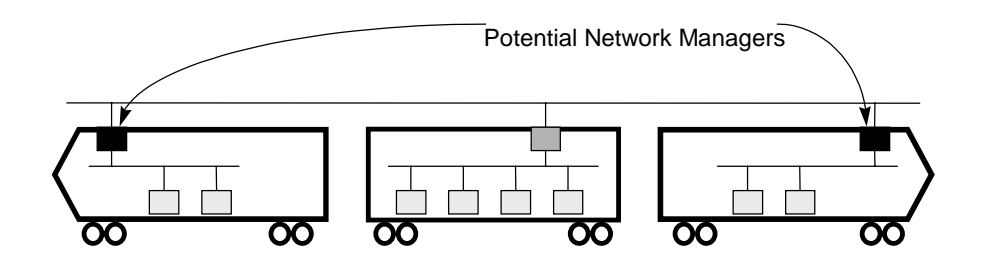

用面向对象编程 (00P) 概念来定义节点

大多数火车车箱内的节点表示一些单个装置。如: 一扇门、一台恒温调 节器、一块显示盘等, 每个装置有输入和输出。例如一块显示盘有电源和 提供数据的输入硬件,一块"翻点"显示或 LED 矩阵显示的输出硬件。

 $\mathbf{1}$ 

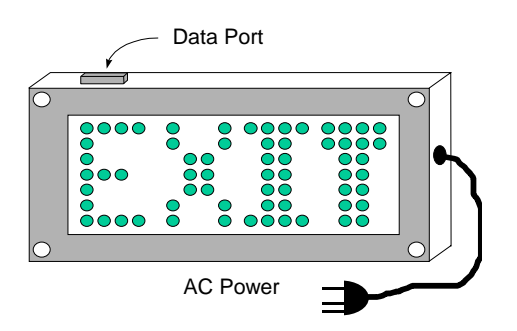

显示牌以适当的翻转速度及正确的颜色显示特有的信息。而这些信息是 从外面送到显示牌的端口上。

显示牌的硬件输入/输出连接如上图所示,而控制显示牌显示的软件, 采用如下图所示的逻辑上的输入/输出连接,用户只需要明白逻辑上的输入 和输出关系就可以处理显示牌的显示。

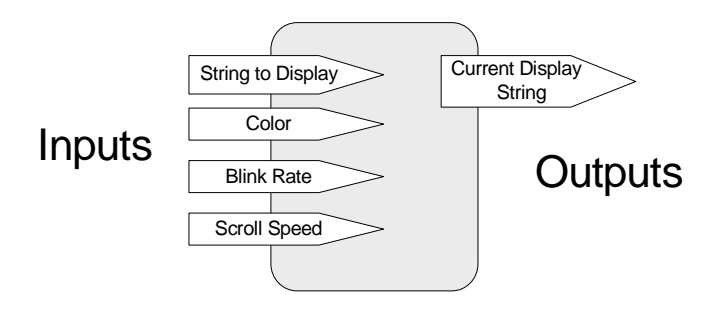

按照软件的说法,上面的图表示设备的"接口"关系。在设计时,通过 对设备接口的标准化,我们可以定义设备之间的逻辑连接。由于 LonWorks 提 供了这种接口的标准数据类型,因此,可以从众多的供应商处选用合适的 设备就行。

我们可以通过用代理节点(proxy)的办法完成一个完整的火车车箱的包 装(更完整的定义见下面)。代理节点建立车箱的外部接口,所有车箱之 间的通讯联系都是通过代理节点进行的。

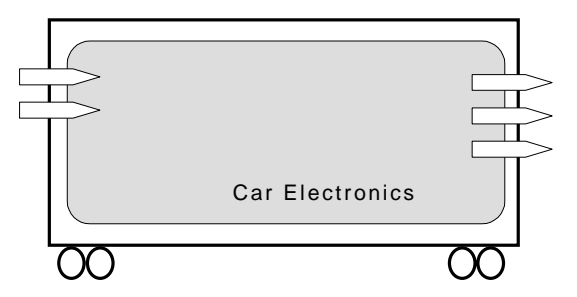

火车车箱可包含如上图所示的"车箱电子设备"一个节点, 也更可能包 含多个这种节点组成。这些节点的任何信息要与车箱外部共享时, 必须通 过代理节点。不管车箱内部构造如何, 代理节点保持为一个标准接口。用 这种办法, 火车广域网管理器可管理任何类型的火车车箱。

这是把车箱简化看成一个单一的设备,把复杂问题简单化。所以现在把 在火车上对每个设备进行集中管理的方式,分解为"在每节车箱内的节点" 和"在火车内的车箱"两层结构。

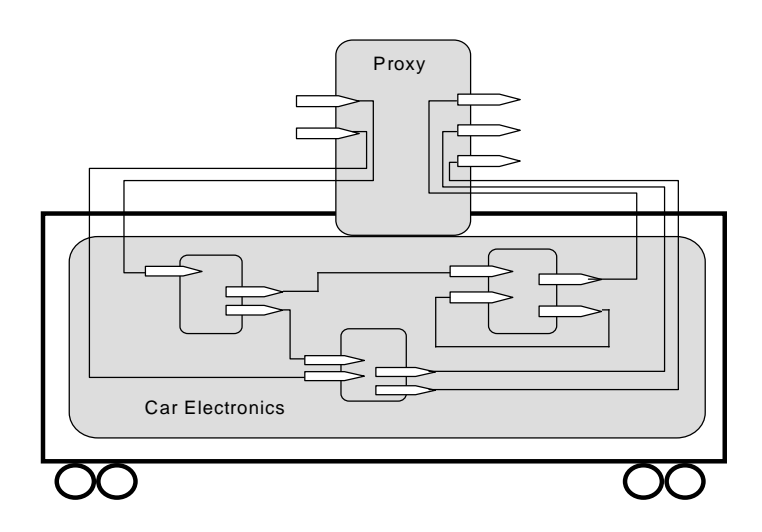

#### 管理节点

在火车车箱里, 执行被嵌入的管理计划。在一个网络中, 必须有一个逻 辑核心指定哪些节点与哪些节点相连。连接方式可以是对等连接, 主/从连 接或两者的组合连接等方式。LonWorks 提供自动地连接与配置这种网络的设 备,下面是一些相关设备。

- 1. 每个神经元芯片有一个唯一的 48 位系列号, 它在出厂时已烧进去 了,尽管一般节点用逻辑地址,但它也可以给一个用 48 位系列号做 为地址的节点传送信息, 这种寻址称为 Neuron ID 寻址。
- 2. 节点用分层逻辑寻址机构, 一个完整的逻辑寻址形式为:〈域×子 网>〈节点〉。一个节点可同时属于两个域。对每个域, 节点有一个子 网/节点指示器, 从工厂出来的"新"节点不属于任何域, 也没有逻 辑地址, 当此节点集成到一个工作网内时, 其逻辑地址由网络管理 工具指定。还没有赋予逻辑地址的节点, 处于"未配置"状态。
- 3. 所有节点有一个编程 ID, 这是由 8 个字符串组成的节点标识符。此 外,这个节点带有 1024 个字符的文件信息,它们存于 EEPROM 中, 这些自带文件是在设计时写入的, 所有自带文件可以用网络管理工 具通过网络阅读。
- 4. 所在节点有一个"定位字符串", 它是在运行时由节点应用程序所 写。
- 5. 网络中 LonTalk 协议具有的管理能力可以提供"杳询未配置"节点 信息。此询问要求当前处于"未配置"状态的节点送回其 48 位出厂 系列号,一旦这 48 位系列号被管理器接收到,可用 Neuron ID 寻址 方式对其编址。
- 6. 未配置节点可以赋一个网络上的逻辑地址。一般网络管理器在赋予 节点地址之前, 用 Neuron ID 寻址方式。一旦节点有了逻辑地址, 以后用逻辑地址来对待这些节点。
- 7. 当一个节点有了逻辑地址后, 它已变成"已配置"状态。处于这种 状态的节点不再响应前面所述的"询问未配置"节点的消息。
- 8. 网络管理器可以在任何时候改变节点逻辑地址。

为了便于火车广域网的管理,系统设计采用下面的约定:

- 1. 火车管理器只出现在火车头上, 任何一个火车头都可以成为一个潜 在的管理器。有时一辆火车不止有一个火车头, 但网络管理器只能 有一个,有司机钥匙插入的车头是网络管理器。
- 2. 每个火车头提供一个机构(钥匙或其它的联接器), 使网络管理器 决定车头号,此号做为"使用域"。
- 3. 两个车头不能用同一个号。
- 4. 所有网络管理节点都属干两个域: 使用域和零长 (Zero Length) 域。
- 5. 火车司机不首先插入钥匙火车就不会动, 假定司机总是在火车的前 部。
- 6. 火车有一个车尾标志。

7. 每个火车箱配备有如下图所示的中继节点(Relay Node), 它们决定 车箱的方向和顺序。网络管理器根据中继节点的加入和脱离连接, 可以"看到"在网上有多少个节点。中继节点具有这样的特性: 即 当火车车箱代理节点在已配置状态时, 中继节点激活通道上所包含 的下一个节点。当车箱的代理节点是"未配置"的,则中继节点就 切断通道上的其余部分。

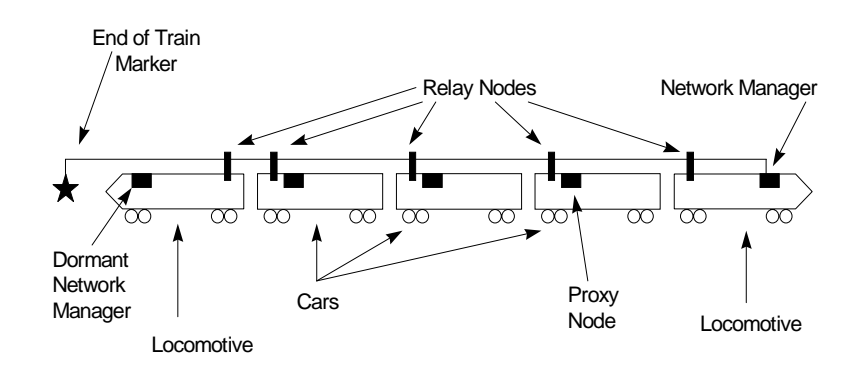

二、火车一般装配顺序

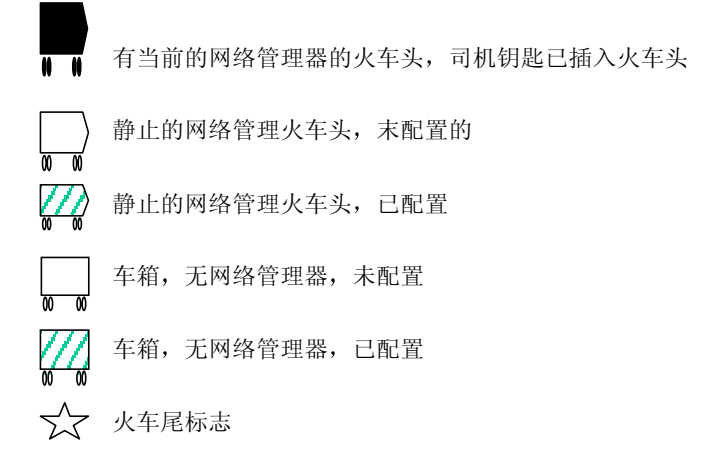

#### 1. 初始发动: 火车头接到火车上

当火车司机把钥匙插入火车头, 它激活火车头上的网络管理器, 网络管理 器首先要杳看一下钥匙所插入的火车是否与上一次的为同一辆火车,这是一项 常规检查。因为所有网络管理器在不挥发存贮器中保存有当前网络数据库。

 $\sqrt{5}$ 

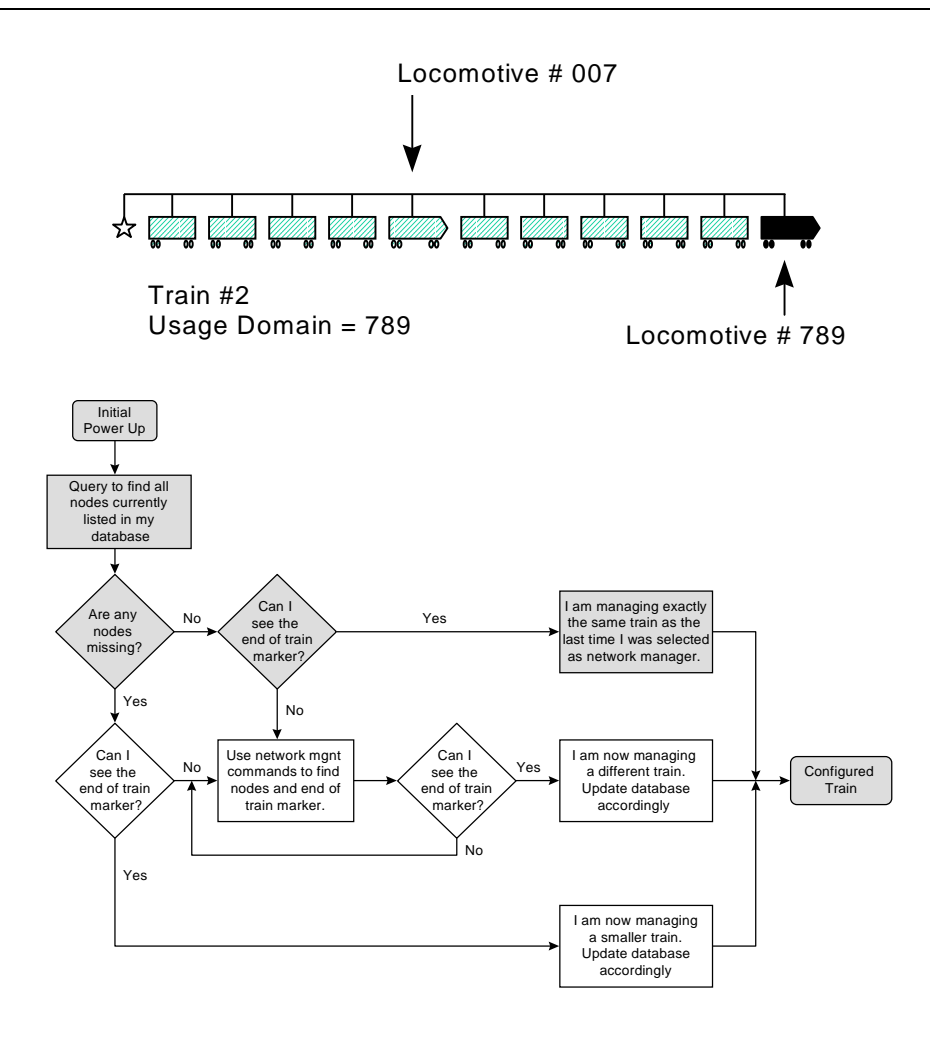

火车头接到火车上流程图

#### 2. 初始发动: 火车头接到火车上, 并增加车箱

当火车司机把钥匙插入火车头后, 激活火车头上的网络管理器, 它检查一 下是否与上次钥匙插入的为同一辆火车,还要检查是否新加了车箱或摘掉了车 箱, 在些例中是为与上次相同的火车, 但增加了两节车箱。

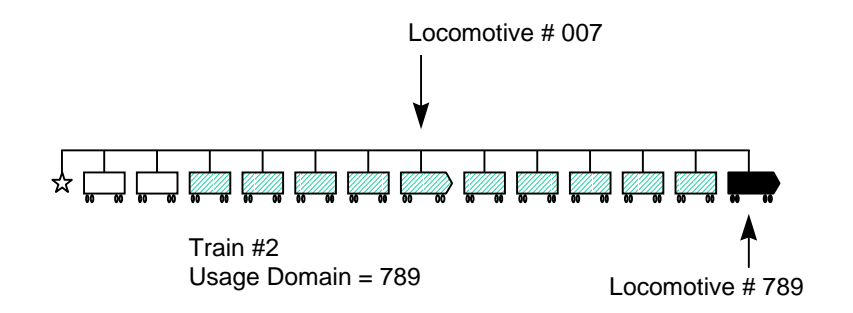

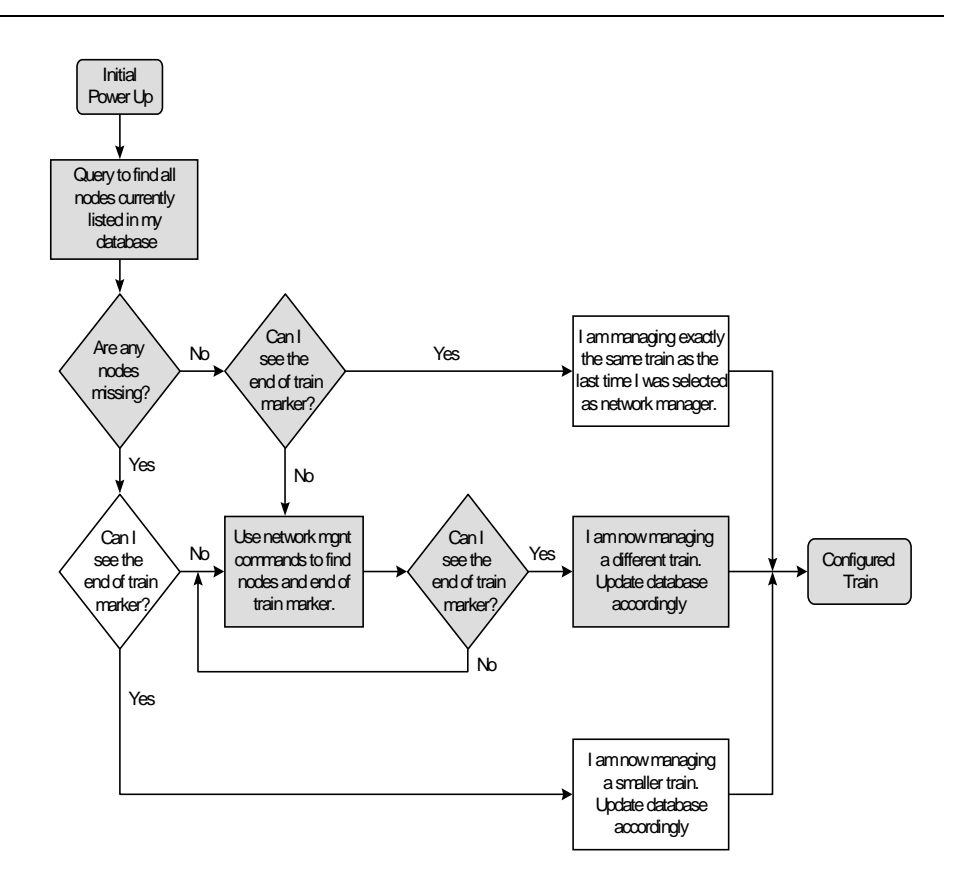

火车增加两节车箱流程图

#### 3. 初始发动: 火车头接到火车上, 并减少车箱

当火车司机把钥匙插入火车头, 它激活车头上的网络管理器, 网络管理器 首先要查看一下, 钥匙插入的火车是否与上次为同一辆火车, 一部分检查是寻 找新加的或摘掉的车箱, 在这个例子中表示同一辆火车, 只是摘掉了几节车箱。

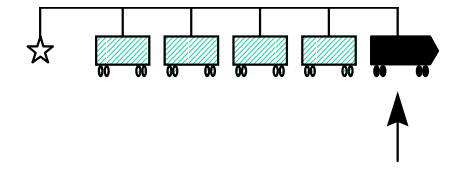

Locomotive #789 Train 2 Usage Domain = 789

 $\boldsymbol{7}$ 

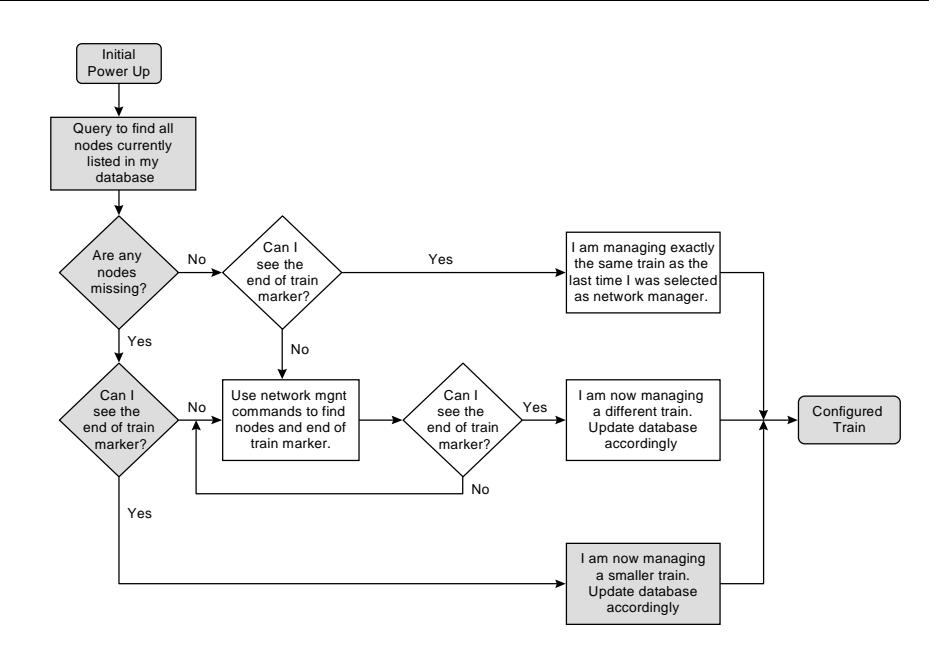

火车摘掉车箱流程图

#### 4. 在火车上增加车箱或火车头

网络管理器的部分正常操作是检查有无新节点接入网上,如果是一个"未 配置"的新节点,可以用"询问来配置节点"的网络管理消息进行配置,若新 节点是"已配置"节点, 则可用"询问 ID"的网络管理消息。

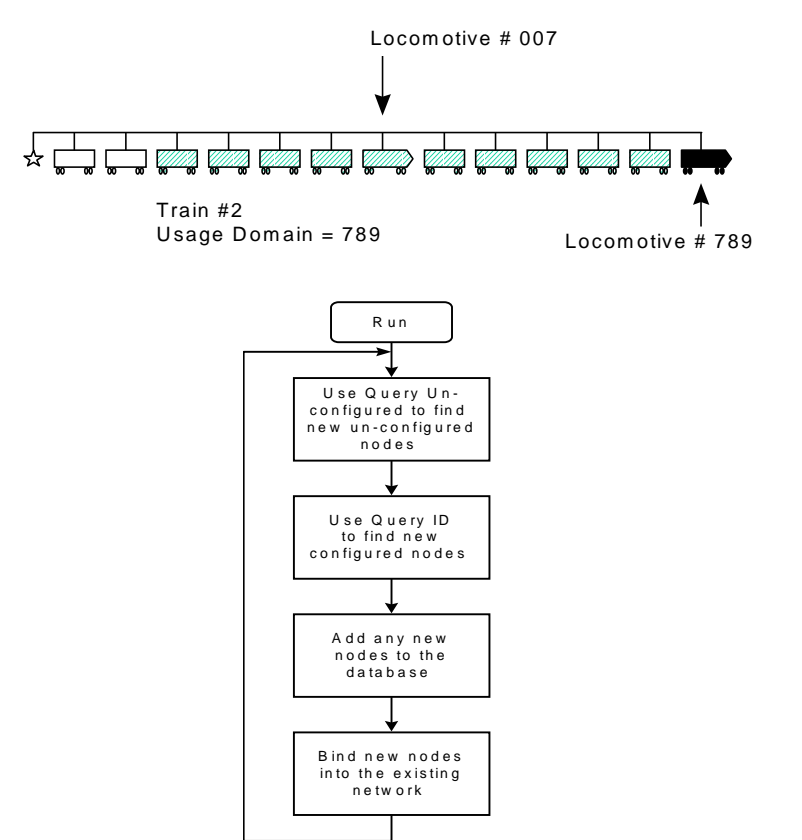

#### 5. 从火车上摘掉车箱或火车头

网络管理器的一部分正常操作是不断地检查已知节点。在"寻找"(Ping) 节点过程中, 网络管理器可检查出是否有车箱被摘掉。

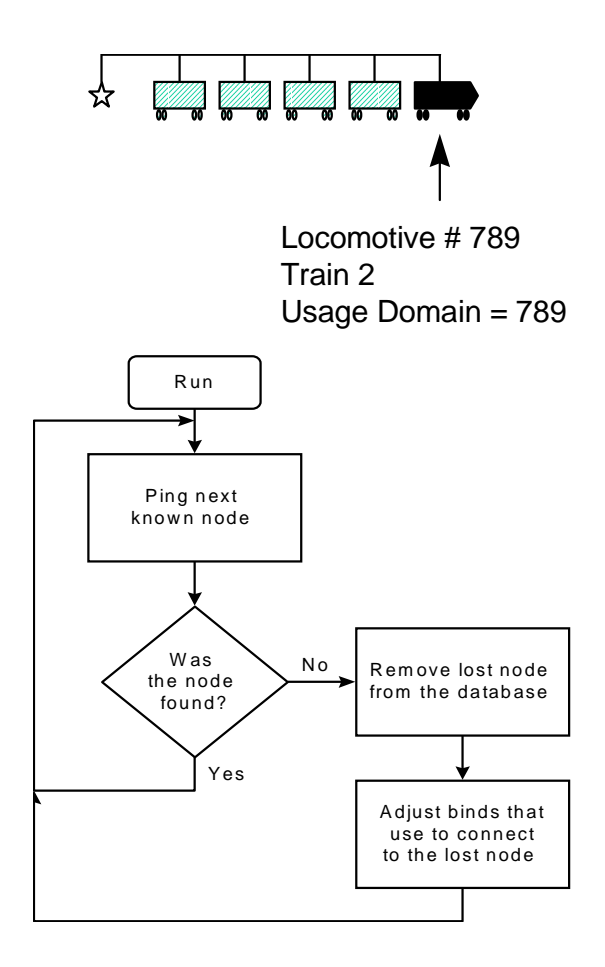

#### 6. 连接两列火车

连接无动力火车时,可以按照以前寻找新车箱接到火车上同样的办法。若 所连接的两台都有动力时, 则要求一个网络管理器放弃对车箱的控制。因此, 车箱被集中成为一列火车, 由另一个网络管理器进行管理, 即: 当两列火车结 合成为一列火车时, 火车司机从一个火车头上拔掉钥匙, 留下有钥匙的火车头 就是网络管理器所在的火车头。

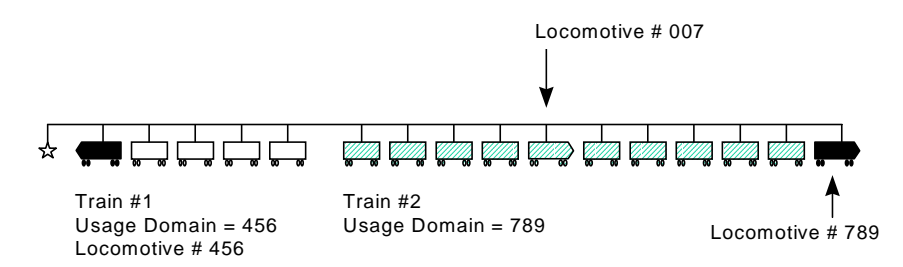

上面的图表示两列火车连接, 火车司机从一号火车头拿出钥匙, 使 2 号火 车头(车头号789)继续成为网络管理器,火车 1 被接到火车 2 上,用和前面 所述的在已发动的火车上增加车箱相同的办法来完成。

#### 三、 应用神经元芯片上所带的网络管理消息

神经元芯片支持 47 种网络管理消息, 我们已用过其中的两条: 一条是"询 问未配置节点",另一条是"询问 ID",这两种办法是用来找出节点的主要方 法。

当节点处于未配置状态时, 把它集成到 LoNWoRKS 网上是最简单不过的事。用 "询问未配置节点"的办法找到它,询问未配置节点在零长域送出,只有未配 置的节点才能响应送到此域上的消息。一旦网络管理器找到这个节点,就赋给 它一个逻辑地址。这时, "未配置"节点就被配置, 成为"已配置"节点了。

在一列火车上, 所谓配置节点(火车车箱), 就是把它加到已存在的火车 上, 已配置的节点对"询问未配置"节点的消息不予反应, 但可以用询问 ID 的 消息夫找寻已配置节点, 把它提供给网络管理器, 但网络管理器及已配置节点 须在同一域。

为了保证网络管理器可以找到所有节点, 我们设定每个节点在其使用域上 响应,包括零长域。(以前已经讲过,一个节点同时有两个逻辑地址--这个 能力已包含于神经元芯片的固件中)。

使用域由网络管理器赋给,用来完成日常通讯。零长域由每个节点保留, 因此, 总是可以收到网络管理消息。

一种比较流行的 LonWorks NetWorks Services (LNS)提供了一种比较好的完 成这些任务的功能, 它可以配置和管理一个单一的 LoNWoRKS 系统, 也可以把众 多的供应商提供的多种产品集成在一个 LoNWoRKS 系统, 这样对应用开发人员来 说, 就无需在网络管理信息水平上进行底层工作。

## 四、 车箱顺序和方向

火车前部定义为司机插钥匙的地方, 用逐次地闭合中继节点的方法, 则可 以一次一个车箱的办法构成一列火车。

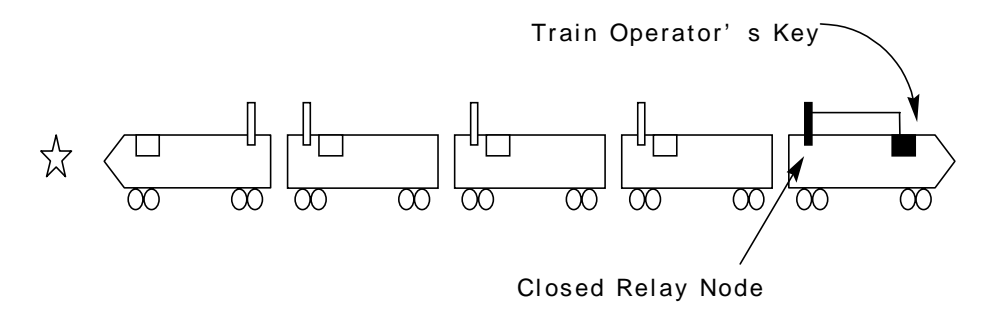

上面的图表示一列完全未配置的火车, 网络管理器用询问未配置节点和询 问 ID 消息的办法找出通道上的所有节点。由于中继点是打开的, 当发现了一个 中继节点, 网络管理器配置此中继节点, 然后闭合中继。

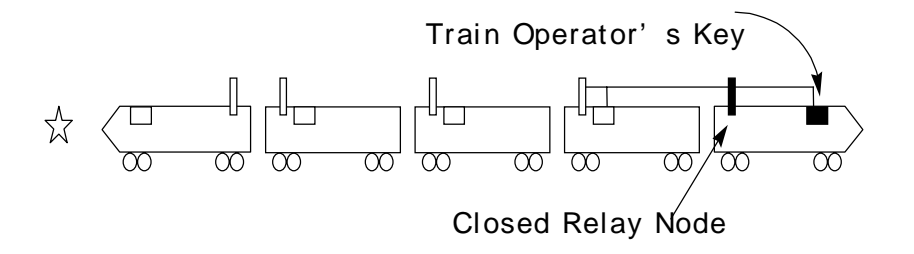

闭合中继完成一个回路,可以让网络管理器去找两个或更多的节点: 下一 个中继节点和下一个车箱的代理节点。网络管理器配置第一个代理节点, 然后 配置中继节点,代理节点记录到网络管理器的数据库,做为系统的第一个节点, 也就是火车上的第一节车箱。

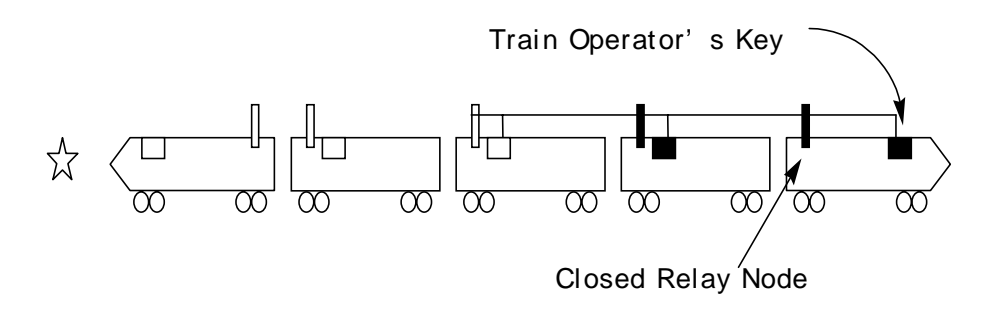

闭合第二个中继节点, 这样就能看到火车上的下一节车箱, 网络管理器通 过一次一个地把车箱加到火车上,直到最后发现车尾标志为止。

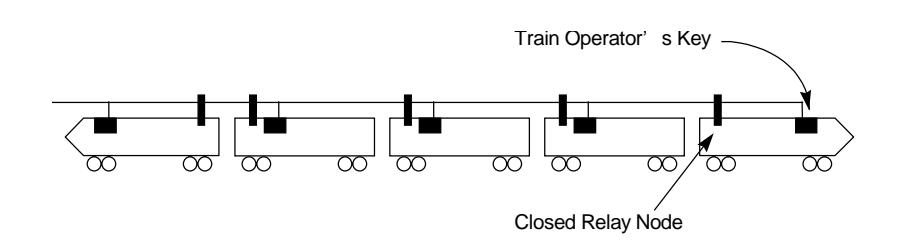

一旦网络管理器发现车尾标志, 火车的配置就完成了。现在网络管理器进 入一种周期性地检查有无新节点方式,并查看原有的节点,它们是否确实未被 摘掉。

神经元芯片上的 I/0 端口, 在有和没有中继的情况下都可以很容易地一次 一个的在线生成车箱。节点上芯片的 I/0 引线, 可控制车箱中继工作, 使它能 处理下一节车箱。

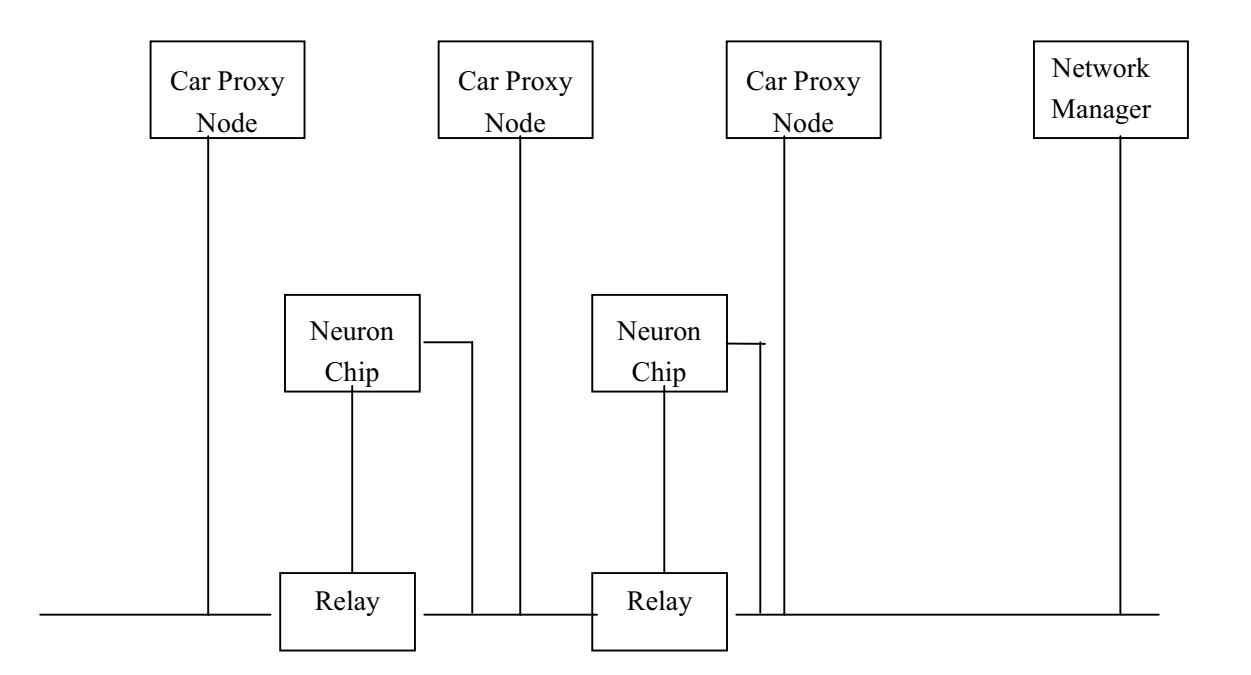

或者用在每节车箱代理节点的神经元芯片上的两根 I/0 引出线, 来控制下 一个车箱的代理节点。如下图所示。

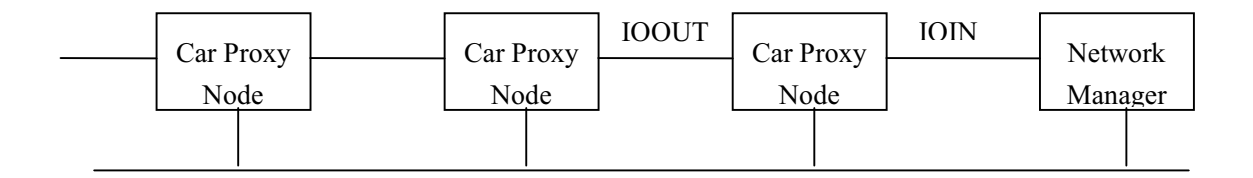

 $12\,$